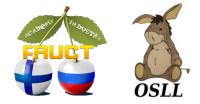

## Personal diet planning assistant SmartDiet

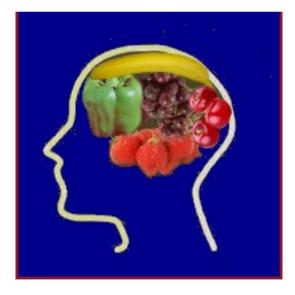

Regina Dorokhova Open Source & Linux Lab http://osll.fruct.org

FRUCT 11 26.04.12

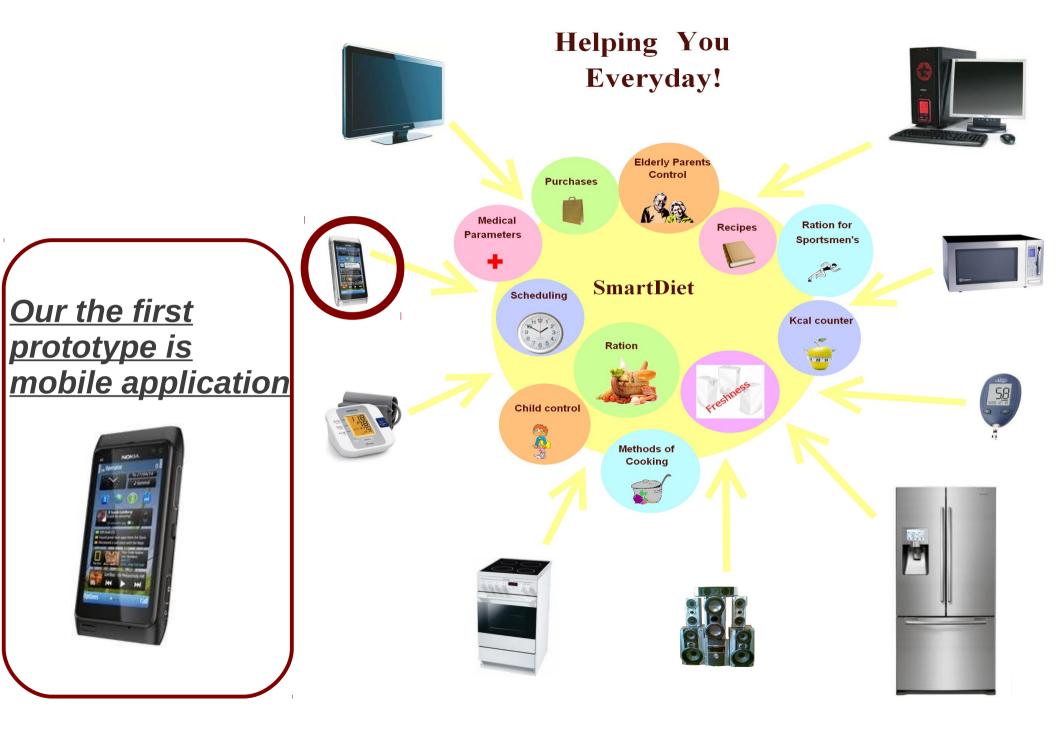

**FRUCT 11** 

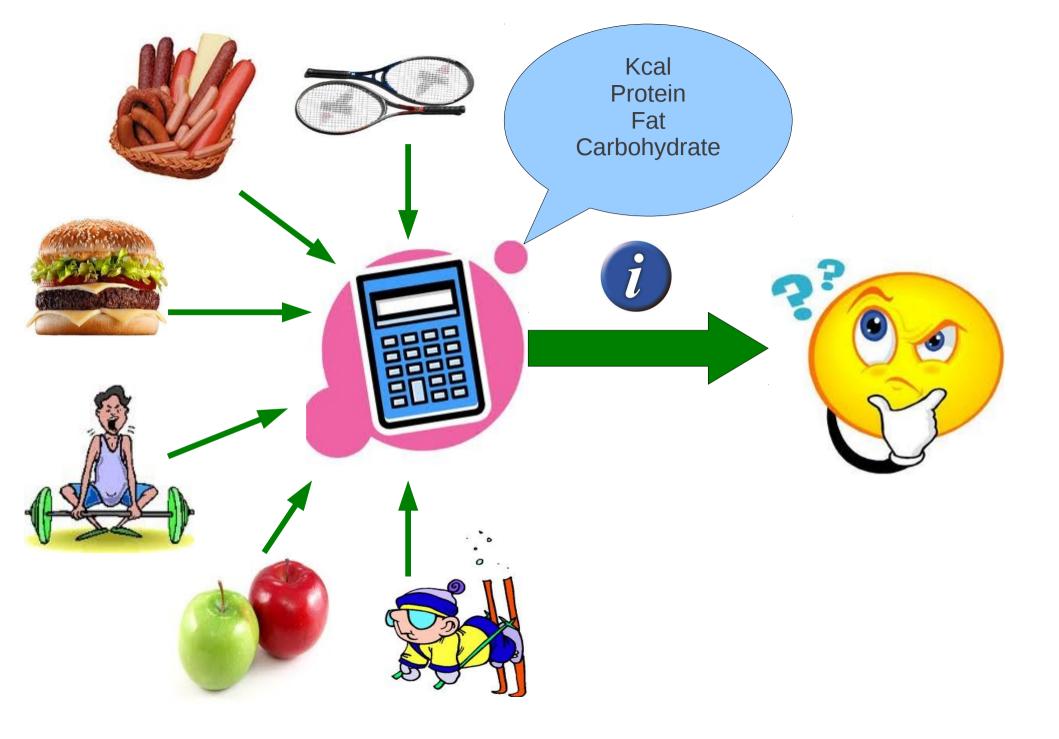

### You can always add information about product nutrition or activity if this information is absent in database

| <b>≣</b> Calorie calculator<br>♥           | ت<br>12:37 AM ا<br>ک abc |                                               | ت<br>11:48 PM <b>ا</b><br>م abc | Judo, 10 kcal/h on 1 kg,<br>Granny's pancakes, 100 g:<br>12 g fat, 26 g carboh., |
|--------------------------------------------|--------------------------|-----------------------------------------------|---------------------------------|----------------------------------------------------------------------------------|
| Product<br>Granny's pancakes<br>Fat:<br>12 |                          | Action:<br>Judo<br>Spend energy, kcal/h<br>10 |                                 | 6 g protein,<br>Energy 239 kcal                                                  |
| Carbohydrate:<br>26<br>Protein:<br>6       |                          | Ok                                            | Cancel                          |                                                                                  |
|                                            | Cancel                   |                                               |                                 | Stern De                                                                         |
| Go to State<br>Options                     | Exit                     | Go to Statu<br>Options                        | s                               |                                                                                  |

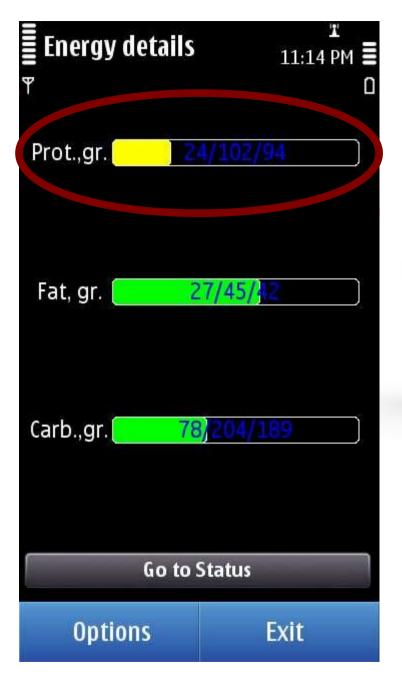

## SmartDiet will help you to make right decisions

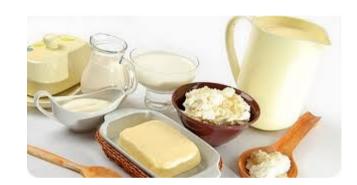

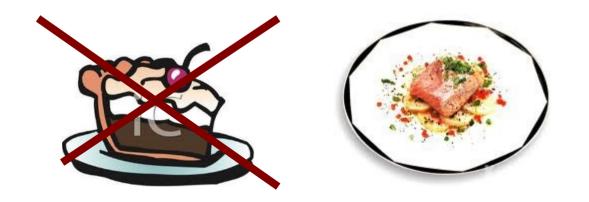

FRUCT 11 26.04.12

### Get information about your weight!

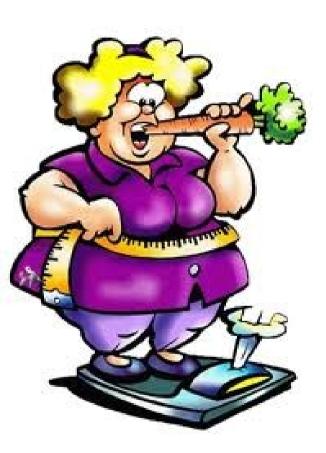

| ■ Personal data 12:39 AM                  |      | <b>≣</b> Calculate BMI<br>♥ |                    | ت<br>12:39 AM 🚍<br>۵ |
|-------------------------------------------|------|-----------------------------|--------------------|----------------------|
| Weight, kg:<br>80<br>Height, cm:<br>160   |      | 80 kg                       | 9 BMI: 3           | 31.2                 |
| Age, year:<br>45<br>Gender:<br>female     |      | Under N                     |                    |                      |
| Activity:<br>no/little exercise<br>Save d | ata  |                             | 7.1 (<br>Obese Cla | 53.7<br>ASS I        |
| Go to Status                              |      | Go to Status                |                    |                      |
| Options                                   | Exit | Options                     |                    | Exit                 |

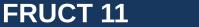

# Goals

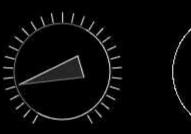

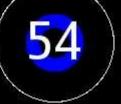

Ideal weight: 59.5 kg

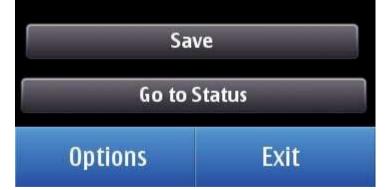

# Set your targets and achieve them!

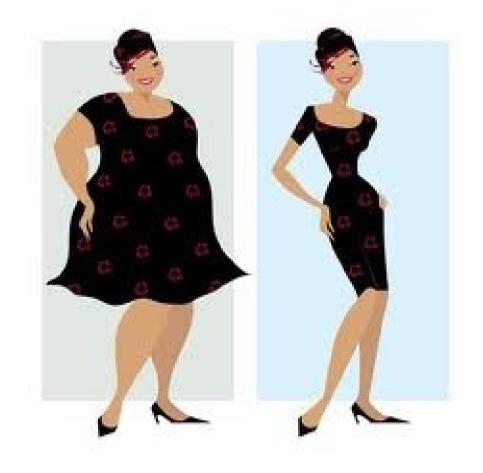

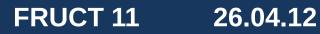

#### Add information about your activities and diet

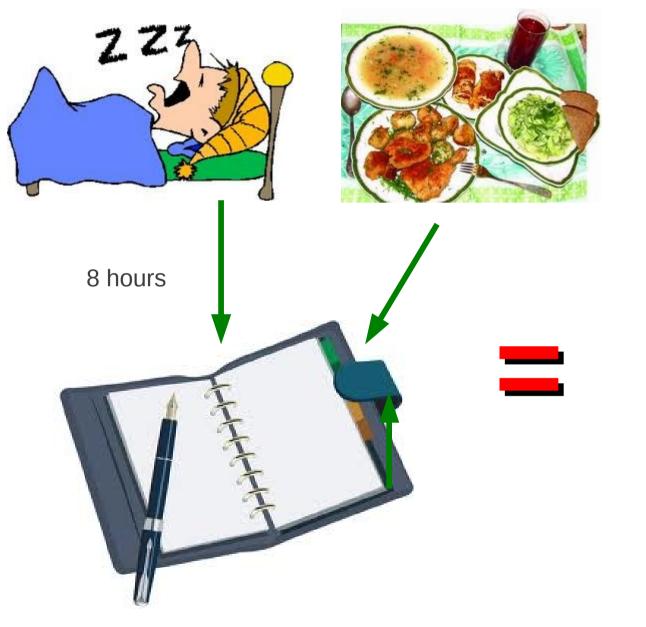

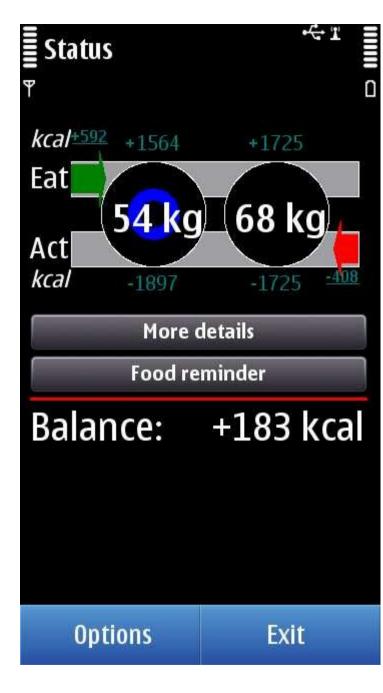

FRUCT 11 2

### Keep everything under your control!

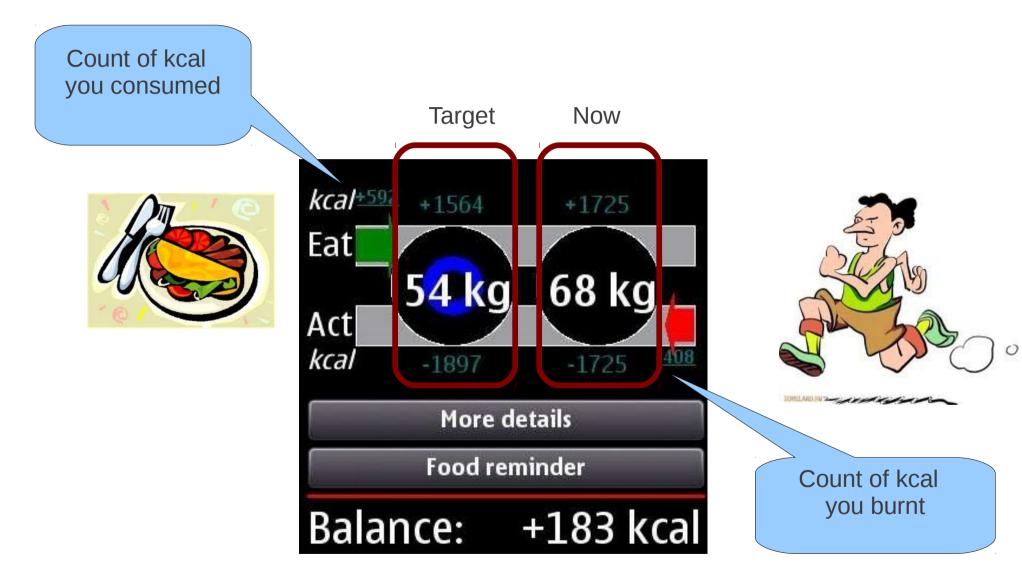

You can set a reminder which will gently encourage you to eat, take medication etc.

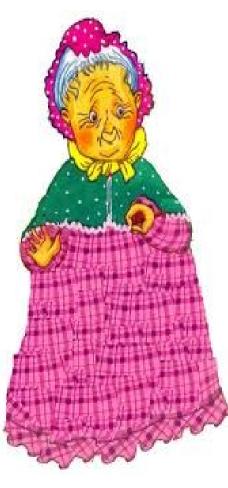

| Food reminder 7:14 PM ≣<br>♥ √3 abc □                             | <b>≣</b> Food reminder<br>♥                                                 | ₩<br>12:54 PM _<br>0 |
|-------------------------------------------------------------------|-----------------------------------------------------------------------------|----------------------|
| Subject:<br>Eat<br>Start Date:<br>28/03/2012 1:30:59 PM<br>Alarm: | 12/03/28 11:14 - Lunch<br>12/03/28 13:30 - Eat<br>12/03/28 21:30 - To drink | milk                 |
| 0 minutes before Done                                             |                                                                             |                      |
| Go to Status                                                      | New<br>Go to Status                                                         | Delete               |
| Options Exit                                                      | Options                                                                     | Exit                 |

Don't FORGET!